Unter "Adaptive Zooming" versteht man das kontinuierliche Zoomen in digitalen Karten. Bei den meisten Webkarten, wie beispielsweise Google Maps, ist das kontinuierliche Zoomen nicht möglich. Es lassen sich nur eine bestimmte Anzahl Zoomstufen auswählen. Dabei ist für jede Zoomstufe die Karte als Bild gespeichert. Der Kartenausschnitt muss nicht fortlaufend neu berechnet, sondern nur ein neues Bild geladen werden.

Um einen kontinuierlichen Zoom zu ermöglichen, braucht man Vektordaten. Aus diesen Geodaten wird abhängig vom gewählten Zoomwert bei jedem Aufruf der Kartenausschnitt neu berechnet. Die Schwierigkeit besteht darin, dass sich mit dem Zoomwert auch die Generalisierungsstärke der Objekte anpassen soll. In dieser Arbeit wurde der kontinuierliche Übergang der Generalisierung zwischen zwei Ausgangszuständen modelliert.

## **Ausgangslage**

## **Umsetzung**

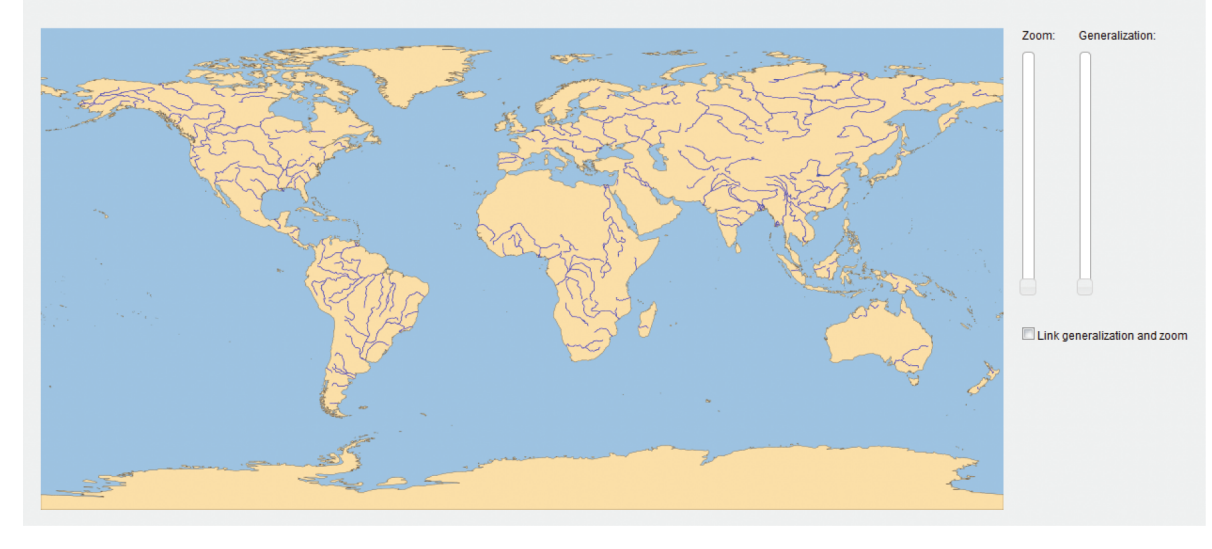

**Abb. 2:**

**Abb. 3:**

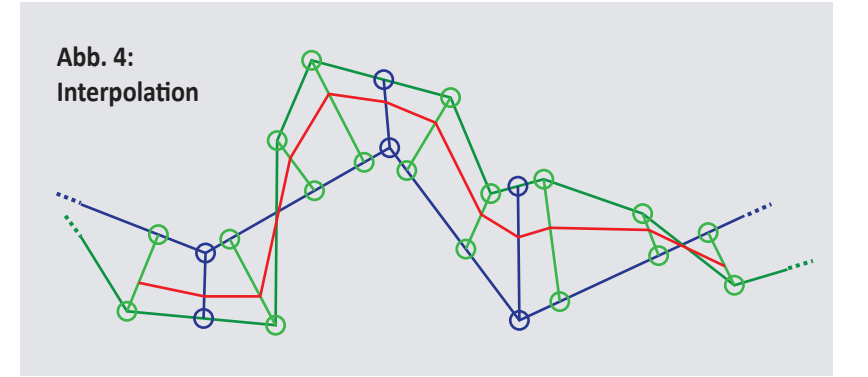

Das erweiterte Programm stellt die Geodaten als Webkarte dar. Das Resultat sieht man in Abbildung 5. Sowohl der Zoom als auch die Generalisierungsstärke können separat mit den Slidern rechts der Karte eingestellt werden. Zur Realisierung der kontinuierlichen Generalisierung im eigentlichen Sinn, können die beiden Werte auch miteinander verknüpft werden.

Anschliessend wird für jeden Punkt der ungenauen Geometrie ein neuer Punkt in der detaillierten Geometrie generiert (Abb. 2). Dafür wird als erstes mit der Gerade von X-2 nach X+2 der Richtungsvektor des detaillierten Abschnitts in diesem Bereich ermittelt. Diese Gerade wird vom aktuell bearbeiteten Punkt aus orthogonal geschnitten. Der neue Punkt teilt die grüne Linie von X-2 nach X+2 im selben Verhältnis wie der Schnittpunkt die schwarze Gerade.

 $X+2$ 

 $X+1$ 

Umgekehrt wird auch jeder Punkt der genauen Geometrie auf die undetaillierte transformiert (Abb. 3). Dabei werden die neuen Punkte auf dem blauen Abschnitt so gewählt, dass die Streckenverhältnisse zwischen den in Abbildung 2 generierten Punkten gleich ist, wie auf dem grünen Abschnitt.

Danach besitzt jeder Punkt einen Gegenpunkt in der anderen Geometrie. Dadurch kann jeder beliebige Generalisierungszustand zwischen den beiden Ausgangsdatensätzen interpoliert werden (Abb. 4).

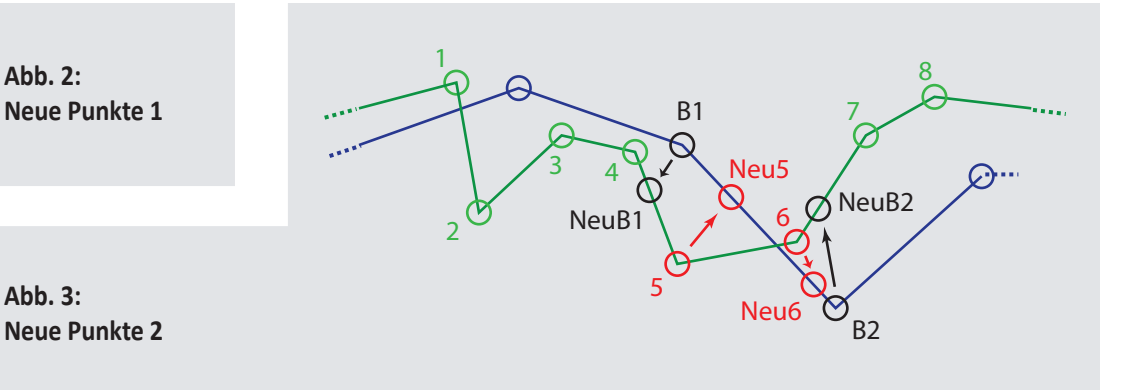

Die Umsetzung erfolgte im Rahmen eines Programms. Es wurde jedoch nicht ein neues Programm geschrieben, sondern ein bestehendes weiterentwickelt. Die neu programmierten Funktionen ermöglichen die Berechnung eines beliebig generalisierten Flussnetzes aus zwei Ausgangszuständen. Diese Funktionen werden im Folgenden kurz beschrieben:

Als erstes werden die beiden Datensätze miteinander verknüpft. Dazu wird für jeden Fluss des einen Datensatzes der entsprechende Fluss mit gleichem Namen im anderen Datensatz gesucht. Ein Fluss besteht aus einem oder mehreren Abschnitten. Um den kontinuierlichen Übergang zwischen den beiden Flüssen modellieren zu können, müssen zusätzlich auch deren Abschnitt verknüpft werden. Wie man in Abbildung 1 erkennen kann, ist diese Zuordnung nicht immer eindeutig. Deshalb muss der Aufbau der Geometrie der beiden Datensätze vereinheitlicht werden. Dazu müssen einzelne Abschnitte geteilt, zusammengefasst oder deren Punktreihenfolge umgekehrt werden.

Autor: Fabian Gschwend Betreuer: Dr. Bernhard Jenny Leitung: Prof. Dr. Lorenz Hurni

Bachelorarbeit D-BAUG FS 2011 Institut für Kartografie und Geoinformation, ETH Zürich Juni 2011

## **Adaptive Zooming**

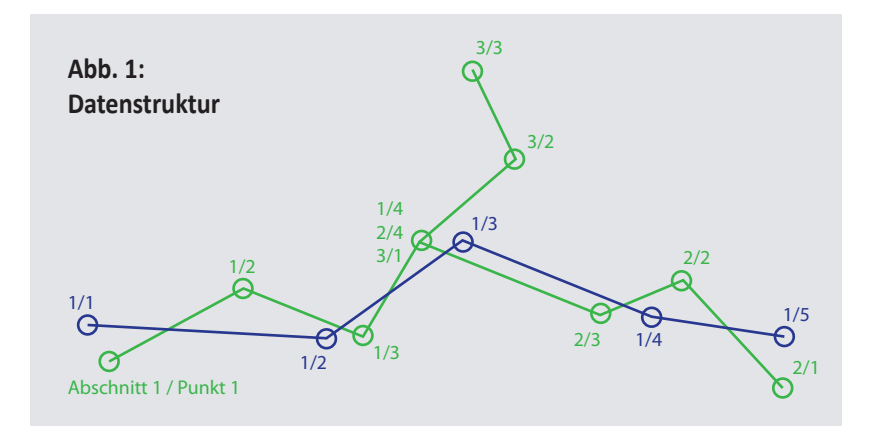

X

X-2

X-1

Punkt, für den ein neuer im grünen Abschnitt generiert wird

SP

Position des neuen Punktes